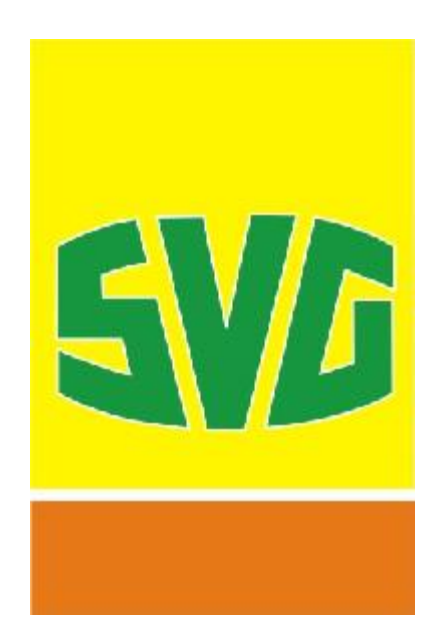

# **Informationen zur** Lkw-Maut

ƒnderungen vorbehalten Stand: November 2007

# Informationen zur Lkw-Maut

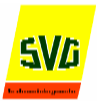

## **Inhaltsverzeichnis**

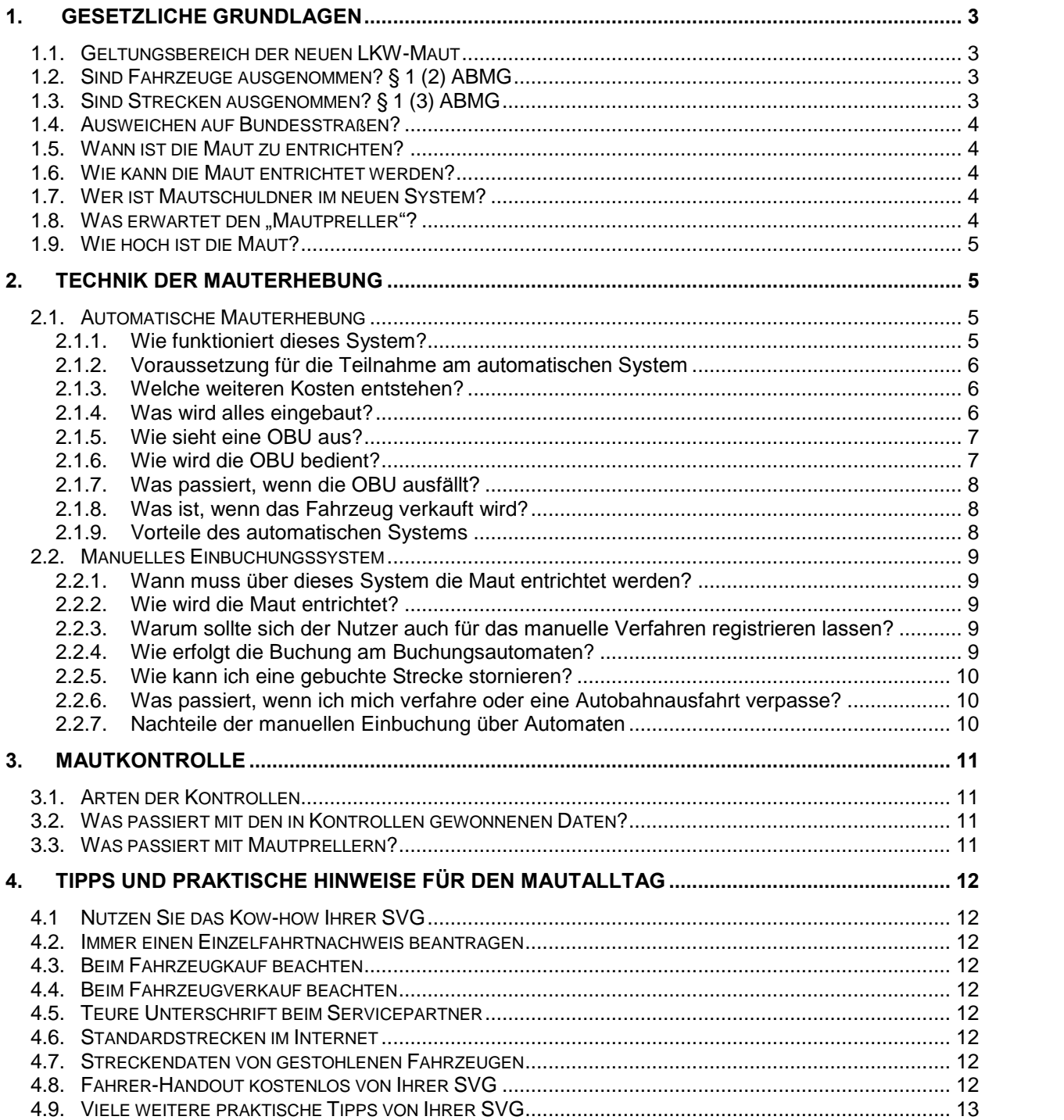

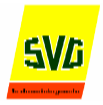

# **1. Gesetzliche Grundlagen**

## **TIPP: Die gesetzlichen Grundlagen (Maut-Gesetz und beide Verordnungen) befinden sich auf unserer Homepage zum Download.**

#### **1.1. Geltungsbereich der neuen LKW-Maut**

- Grundregel: Fahrzeuge, die früher vignettenpflichtig waren, sind ab dem Mautstart der mautpflichtig.
- Das Gesetz gilt für schwere Nutzfahrzeuge (LKW und Gespanne) ab einem zulässigen Gesamtgewicht ab 12 Tonnen; (also z.B. auch für eine Zugmaschine mit 7,5 Tonnen mit Anhänger von 5 Tonnen zulässigem Gesamtgewicht.)
- Gilt gleichermaßen für in- und ausländische Fahrzeuge.
- **ABMG** ist nationales Recht, das heißt, fast alle Autobahnen in Deutschland sind hiervon betroffen (Ausnahmen siehe 1.3.)
- Auch Leerfahrten sind mautpflichtig. (Auf das tatsächliche Gewicht kommt es nicht an!!!)
- Keine Befreiung für den Vor- und Nachlauf im kombinierten Verkehr.

#### **1.2. Sind Fahrzeuge ausgenommen? ß 1 (2) ABMG**

- **Kraftomnibusse**
- Fahrzeuge der Streitkräfte
- der Polizeibehörden
- **des Zivil- und Katastrophenschutzes**
- **der Feuerwehr**
- **Fahrzeuge von Notdiensten**
- **Fahrzeuge des Bundes**
- für Straßenunterhaltungs- und Straßenbetriebsdienst (einschl. Straßenreinigung und Winterdienst) genutzte Fahrzeuge
- **Fahrzeuge des Schausteller- und Zirkusgewerbes**

 $\rightarrow$  Hier gelten die gleichen Bestimmungen wie bisher schon bei der Autobahnbenutzungsgebühr.

C> TIPP: Sollten Sie Fahrzeuge mit einem zulässigen Gesamtgewicht ab 12 Tonnen besitzen,<br>die von dieser Ausnahmeregelung berührt sind, dann lassen Sie diese Fahrzeuge als **Ñmautbefreitì bei Toll Collect registrieren. So vermeiden Sie unnˆtige Kontrollen, Ausleitungen und gegebenenfalls Nacherhebungsbescheide. Ein Antragsformular**  $f$ inden Sie auf unserer Hompage zum Download. Bitte senden Sie dieses ausgefüllt, **mit Stempel und rechtsverbindlicher Unterschrift direkt an die in dem Formular ange gebene Adresse von Toll Collect.**

#### **1.3. Sind Strecken ausgenommen? ß 1 (3) ABMG**

- A 6 von der deutsch-französischen Grenze bis zur Anschlussstelle Saarbrücken-Fechingen in beiden Fahrtrichtungen.
- A 5 von der deutsch-schweizerischen Grenze und der deutsch-französischen Grenze bis zur Anschlussstelle Müllheim/Neuenburg in beiden Fahrtrichtungen
- Seit dem 1.10.2006 sind auch einige (kurze) einspurige Streckenabschnitte auf der A7 und A98 von der Mautpflicht befreit.
- Darüber hinaus gibt es einige kurze Streckenabschnitte, die nicht der Mautpflicht unterliegen, weil sie rechtlich nicht als Autobahn eingestuft wurden.

# Informationen zurLkw-Maut

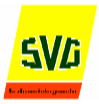

#### **1.4. Ausweichen auf Bundesstraflen?**

- Die Ausweitung der Mautpflicht auf einzelne Bundesstraßen ist aus "Sicherheitsgründen" möglich. (ß1 (4) ABMG)
- Derartige Bundesstraßen müssen entsprechend gekennzeichnet sein.
- Seit dem Jahr 2007 wurde erstmals auch auf ausgewählten Bundesstraßen Maut erhoben.
- **Eine generelle Maut auf Bundesstraßen (sowie auf das weiter nachrangige Straßennetz generell)** ist aus EU-rechtlichen Gründen nicht möglich.

#### **1.5. Wann ist die Maut zu entrichten?**

■ Spätestens bei Beginn der mautpflichtigen Benutzung. § 4 (1) ABMG

#### **1.6. Wie kann die Maut entrichtet werden?**

Für die Mautentrichtung stehen ein automatisches und zwei manuelle Verfahren zur Verfügung:

**automatisch**

erfolgt mittels eines elektronischen Gerätes (On-Board-Unit = OBU) im Fahrzeug. Das Gerät erkennt, sofern es "erhebungsbereit" ist (Ein grünes Lämpchen zeigt an, daß es erhebungsbereit ist.), ob sich das Fahrzeug auf einer mautpflichtigen Strecke befindet, berechnet dann automatisch Streckenabschnitt für .<br>Streckenabschnitt die Gebühren und sendet die Daten an das Rechenzentrum von Toll Collect.

#### **manuell**

-- an Einbuchungsstellen

Es gibt zirka 3.000 Einbuchungsautomaten, hauptsächlich an Tankstellen, Autound Rasthöfen, an denen Mautbelege gelöst werden können. Der Fahrer muss einen solchen Beleg **vor** dem Befahren der Autobahn lösen. Dieser Beleg sollte während der Fahrt mitgeführt werden! Eine Liste aller Einbuchungsstellen finden Sie auf unserer Hompage zum Download.

-- via Internet

Einbuchung über das Internet-Portal von Toll Collect (www.toll-collect.de). Nur für registrierte Kunden! Man erhält eine Bestätigungsmail mit allen notwendigen Daten. Die Buchungsnummer sollte dem Fahrer mitgeteilt werden. Grund: Der Fahrer ist verpflichtet, einen Nachweis der Einbuchung mitzuführen.

#### **1.7. Wer ist Mautschuldner im neuen System?**

- Eigentümer bzw. Halter des Fahrzeuges (Unternehmer)
- Person, die über den Gebrauch bestimmt (Disponent)
- **Person, die das Fahrzeug führt (Fahrer)**

Mehrere Mautschuldner haften als Gesamtschuldner!

#### **1.8.** Was erwartet den "Mautpreller"?

- Nacherhebung der "geprellten" Maut, in Zweifelsfällen für 500 km! (Dies entspricht 60 € bei 12 Cent pro km)
- zzgl. Bußgeld, maximal 20.000 € möglich (Bußgeld beim Erstverstoß zwischen 100 und 400 €)
- In begründeten Verdachtsfällen (zum Beispiel bei mehreren Verstößen) kann das BAG Betriebskontrollen vornehmen.
- Unter Umständen wird die Weiterfahrt untersagt, und zwar bis die Maut entrichtet wurde, bzw. eine Kaution für zu erwartendes Bußgeld hinterlegt wurde.

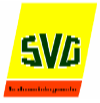

#### **1.9. Wie hoch ist die Maut?**

Die Höhe der Maut ist in einer separaten Verordnung (MautV) geregelt und wird am 1.10.2008 und ein weiteres Mal am 1.10.2009 "angepasst".

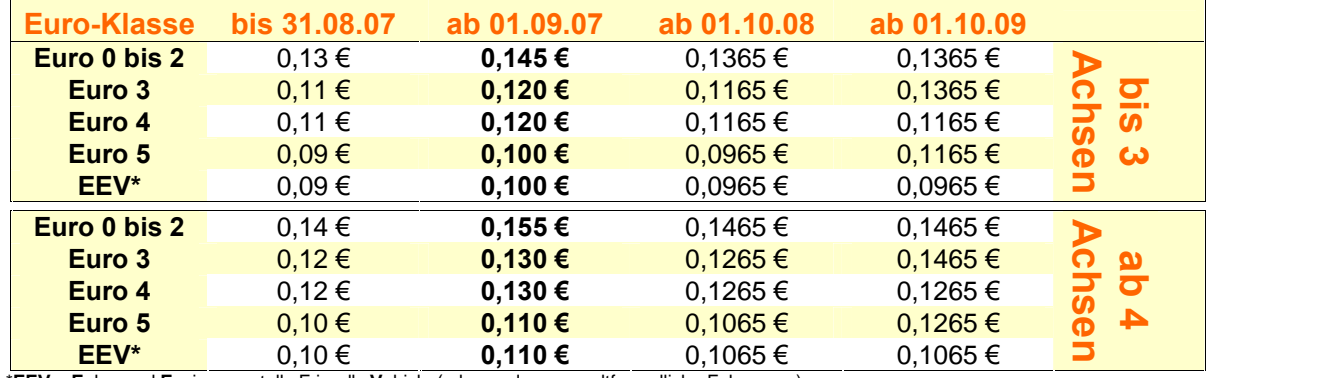

\***EEV** = **E**nhanced **E**nvironmentally Friendly **V**ehicle (= besonders umweltfreundliche Fahrzeuge)

## **2. Technik der Mauterhebung**

Der Mautpflichtige hat grundsätzlich die "Wahl" zwischen einem automatischen und zwei manuellen Erhebungssystemen:

## **2.1. Automatische Mauterhebung**

Dieses Verfahren ist für die Unternehmen zu empfehlen, die häufig Autobahnen benutzen und den Zeitaufwand der manuellen Buchung vermeiden möchten.

### **2.1.1. Wie funktioniert dieses System?**

Ein elektronisches Gerät (On-Board-Unit "OBU"), welches in das Fahrzeug eingebaut wird, ermittelt permanent (via GPS) die Position des Fahrzeuges, stellt anschlieflend fest, ob bzw. auf welchem mautpflichtigen Streckenabschnitt sich das Fahrzeug befindet (sämtliche mautpflichtigen Streckenabschnitte sind in einer "Tabelle" in dem Gerät hinterlegt) und errechnet dann - Streckenabschnitt für Streckenabschnitt die Mautkosten. Die Daten werden dann via GSM an das Rechenzentrum des Betreibers gesendet. Von dort nehmen die Daten weiter ihren Weg über einen Abrechnungspartner (zum Beispiel Ihre SVG) und die Mautkosten werden im Nachhinein dem Konto des Mautpflichtigen belastet.

# Informationen zurLkw-Maut

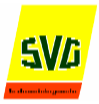

#### **2.1.2.** Voraussetzung für die Teilnahme am automatischen System

#### ist die **Registrierung** beim Betreiber.

## **<u></u>** $\Rightarrow$  TIPP: Nutzen Sie hierfür unseren − kostenlosen − Service, denn: **Wir kümmern uns um die notwendigen Formalitäten für Sie:**

- Zusammenstellung aller erforderlichen Unterlagen für die Registrierung<br>■ Erfassung aller erforderlichen Daten
- Erfassung aller erforderlichen Daten.
- Weiterleitung der offiziellen Registrierungsformulare an Toll Collect inklusive einer Zusage zur Übernahme des Haftungsrisikos
- **Abrechnung der Maut inklusive kostenlosem Reklamationsservice**
- **kostenlose EDV-Hilfstools zur Kalkulation, Auswertung, Planung etc.**<br>individuelle Beratung durch uns (Hotline!)
- individuelle Beratung durch uns (Hotline!)
- schnelle und unbürokratische Bearbeitung
- Problemlösungs- und Info-Service und vieles mehr...
- Sie erhalten nach erfolgter Registrierung für jedes Fahrzeug eine Fahrzeugkarte direkt von Toll Collect. Auf dieser Karte sind alle mautrelevanten Informationen eines Fahrzeuges gespeichert. Dadurch haben Sie auch Vorteile bei der manuellen Einbuchung via Terminal.
- Weiterhin erhalten Sie eine Master-PIN, mit der Sie sich beim Service-Center, oder auf der Ho mepage von Toll Collect authentifizieren können sowie eine Flotten-PIN. Letztere benötigen Sie im manuellen Einbuchungsverfahren via Terminal, wenn Sie mit dem bei der Registrierung hinterlegten Zahlungsmittel bezahlen möchten.
- Der Einbau der OBU muß bei einer in einer (von Toll Collect) autorisierten Werkstatt erfolgen. Eine aktuelle Liste der Einbauwerkstätten finden Sie auf unserer Hompage zum Download.

#### **2.1.3. Welche weiteren Kosten entstehen?**

- Einbaukosten der Werkstatt
	- Vier Stunden Einbauzeit sollte man einkalkulieren.
	- Ggfs. muss noch ein zusätzlicher Impulssplitter eingebaut werden (Extra-Kosten!) oder/ und ein weiterer DIN-Schacht für das Gerät.
- Personalkosten, Kosten für entgangenen Gewinn: Das Fahrzeug muß in die Werkstatt gebracht werden und steht während dieser Zeit nicht produktiv zur Verfügung.

#### **2.1.4. Was wird alles eingebaut?**

Neben dem Einbau des Fahrzeuggerätes umfasst die Installation folgende Schritte:

- **Verlegung der Antenne und der Antennenkabel**
- Anschlüsse für den Tachoabgriff
- **Anschluss an das Bordnetz**
- **Aufspielen der Fahrzeug- und Halterdaten (Personalisierung) entsprechend der Fahrzeugkarte**
- Montage des Gerätes
- **Probefahrt und Einweisung des Fahrers.**

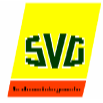

- ⇒ TIPP: So vermeiden Sie unnötige Stand- und Wartezeiten für den OBU-Einbau in der Werk-<br>-statt: Geben Sie dem Servicepartner die Fahrzeugkarten vorab, dort können die Gerä **te schon vor dem eigentlichen Einbau personalisiert werden. Der Ñeigentlicheì Werk stattaufenthalt** kann so um bis zu eine Stunde verkürzt werden.
- ⇒ TIPP: Planen Sie den OBU-Einbau frühzeitig! So können Sie den Einbau mit ggf. notwendi-<br>gen Inspektionen oder sonstige Wartungsarbeiten kombinieren. Bei Neufahrzeugen **kann der Einbau ggf. mit der Eingabe des Kennzeichens in den digitalen Tachogra phen kombiniert werden.**

#### **2.1.5. Wie sieht eine OBU aus?**

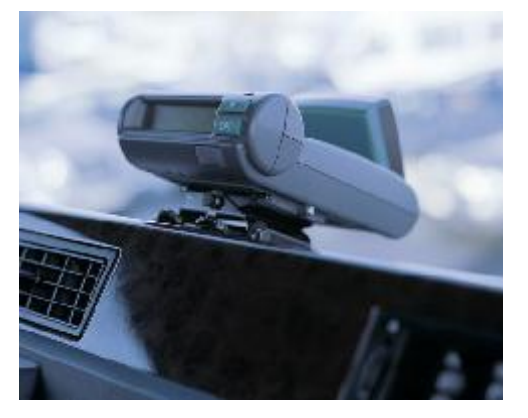

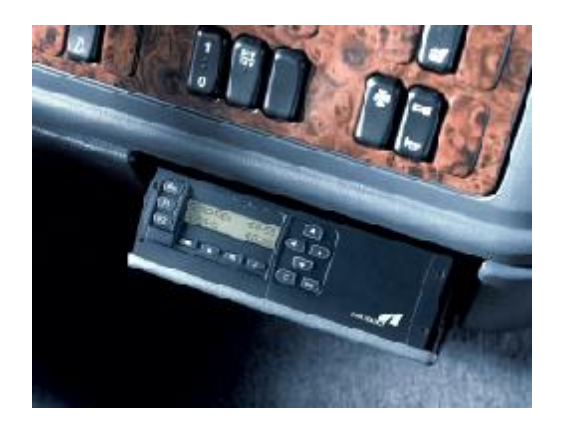

Es gibt zwei Gerätetypen: links: Siemens-Gerät, wird auf dem Armaturenbrett angebracht. rechts: Grundig-Gerät, Einbau in einen DIN-Schacht.

#### **2.1.6. Wie wird die OBU bedient?**

Die OBU schaltet sich automatisch beim Betätigen der Zündung ein. Der Fahrer ist verpflichtet, die eingegebenen Daten vor jeder Fahrt zu überprüfen und gegenenfalls anzupassen. Dabei kommen maximal die folgenden Änderungsmöglichkeiten in Betracht:

Eingabe

- ob der Lkw ein zulässiges Gesamtgewicht ab 12 Tonnen oder unter 12 Tonnen hat (Nur falls bei der Registrierung ein Gewicht von unter 12 Tonnen für die Zugmaschine angegeben wurde. Bei Fahrtantritt ist nun das zulässige Gesamtgewicht des gesamten Zuges maßgebend.)
- der Achszahl, die nach Anhänger-Kombination variieren kann.
- ob es sich um eine neue Tour handelt (oder ob von dem Betrag der letzten Tour weiter gezählt werden soll).
- der Kostenstelle (optional, dient dem Unternehmer zur internen Kostenverteilung bzw. Kostener mittlung)

Weiterhin kann das Gerät auf manuellen Betrieb umgeschaltet werden. In diesem Fall werden Mautgebühren nicht automatisch erfasst. Während der Fahrt ist keine Bedienung erforderlich und auch nicht möglich.

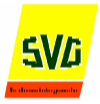

#### **2.1.7. Was passiert, wenn die OBU ausf‰llt?**

- Ein rotes Lämpchen signalisiert dem Fahrer, daß das Gerät nicht erhebungsbereit ist.
- Fahrer muß die mautpflichtige Strecke unverzüglich verlassen und sich ggf. manuell einbuchen.
- Austausch des Gerätes in einer von Toll Collect autorisierten Werkstatt

#### **2.1.8. Was ist, wenn das Fahrzeug verkauft wird?**

Der Kunde (Verkäufer) muß die OBU in einer von Toll Collect autorisierten Werkstatt fachgerecht ausbauen zu lassen und das Fahrzeug bei Toll Collect zum Beispiel über Ihre SVG abmelden. Senden Sie uns hierzu das entsprechende – ausgefüllte – Formular mit Ihrer Unterschrift/ Firmenstempel, wir kümmern uns dann um die Abmeldung bei Toll Collect. Die Fahrzeugkarte muß nicht zurückgegeben werden und kann vernichtet werden.

#### **2.1.9. Vorteile des automatischen Systems**

- **Zeitgewinn** 
	- Kein Zeitverlust durch manuelle Buchung.
	- **Keine Umwegfahrten zu von Buchungsautomaten.**
- Mehr Flexibilität
	- Keine manuelle Umbuchung bei Änderung der Fahrtstrecke nötig.
	- Keine Beachtung von Zeitfenstern nötig.
	- Keine Einschränkung im Fahrtverlauf.
- Kostenvorteile
	- Kein Anfahren von Buchungsautomaten.
	- **Keine Internetkosten.**
	- **Es wird nur das gezahlt, was wirklich gefahren wurde**
	- Zinsgewinn: Heute fahren später zahlen
	- Kostenkontrolle: Alle Mautkosten monatlich in einer Aufstellung
- Kein Risiko
	- durch falsche Buchungen an Mautstellenterminals.
	- durch die Nichtbeachtung des Gültigkeitszeitraumes.
	- **E** einer fehlenden Einbuchung (z.B. bei Änderung der Fahrtstrecke wegen Umdisponierung, Verfahren etc.)

# Informationen zur Lkw-Maut

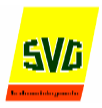

## **2.2. Manuelles Einbuchungssystem**

Die Einbuchung erfolgt manuell über sogenannte Mautstellenterminals (ca. 3.500) oder via Internet.

#### **2.2.1. Wann muss ¸ber dieses System die Maut entrichtet werden?**

Spätestens bei Beginn der mautpflichtigen Benutzung.

#### **2.2.2. Wie wird die Maut entrichtet?**

- Fahrzeugkarte (in diesem Fall wird von dem bei der Registrierung angegebenen Zahlungsmittel abgebucht.) Auch bei der Interneteinbuchung wird über diesen Zahlweg abgerechnet.
- **Tankkreditkarte**
- ec-Karte
- bar
- **TIPP: Wenn Sie als registrierter Nutzer an Mautstellenterminals buchen, sollten Sie als Zahlungsmittel immer die Fahrzeugkarte verwenden (Flotten-PIN nicht vergessen!!!). Die manuellen Einbuchungen werden dann auf der Mautaufstellung berücksichtigt und im Einzelfahrtnachweis ausgewiesen. So behalten Sie einen besseren ‹berblick ¸ber die f¸r die Maut insgesamt geleisteten Zahlungen.**

#### **2.2.3. Warum sollte sich der Nutzer auch f¸rdas manuelle Verfahren registrieren lassen?**

- Nur registrierte Nutzer können die Buchung über das Internet vornehmen!
- Registrierte Nutzer erhalten pro Fahrzeug eine Fahrzeugkarte, die eine Buchung am Buchungs automat vereinfacht.

#### **2.2.4. Wie erfolgt die Buchung am Buchungsautomaten?**

- Bedienung über Touch-Screen
- Mehrsprachige Bedienerführung (Deutsch, Englisch, Franz., Polnisch)

Folgende Eingaben mufl der Bediener bei der Buchung vorzunehmen:

- Zulassungsland\*
- **Kennzeichen Fahrzeug\***
- Schadstoffklasse<sup>\*</sup>
- Achsklasse (bis 3 und ab 4 Achsen)
- **Start- und Zielpunkt der Tour**
- **E** eventuell Modifikation der Strecke
- **Startzeit der Autobahnbenutzung**
- **Auswahl des Zahlungsmittels**

**\*** Eingabe nicht erforderlich, wenn Fahrzeugkarte in den Buchungsautomaten eingeführt wird.

Man erhält einen Beleg mit allen relevanten Daten. Dieser Beleg sollte auf der

Fahrt als Nachweis bei Mautkontrollen immer mitgeführt werden! Die Einbuchungsnummer benötigen Sie auch für eine Stornierung einer gebuchten Strecke.

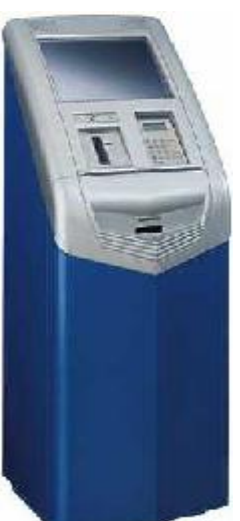

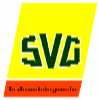

#### **2.2.5. Wie kann ich eine gebuchte Strecke stornieren?**

Es gibt folgende Möglichkeiten:

#### 1. **vor dem Starttermin**

Via Internet (Diese Möglichkeit haben nur registrierte Nutzer) oder an jedem Mautstellenterminal.

#### **2. w‰hrend des G¸ltigkeitszeitraumes des Einbuchungsbeleges**

Wurde die Fahrt bereits angetreten, können nur die noch nicht befahrenden Streckenabschnitte an einem Mautstellenterminal entlang der gebuchten Strecke storniert werden.

#### **3. nach Ablauf der G¸ltigkeitsdauer des Einbuchungsbeleges**

Sind Stornierungen einer Fahrt nicht mehr möglich. Allerdings kann der Mautpflichtige dann noch eine Erstattung durch das BAG (Bundesamt für Güterverkehr) verlangen, wenn er nachweist, dass ihm eine vorherige Geltendmachung aus tatsächlichen Gründen nicht möglich war und nach Ablauf des Gültigkeitszeitraumes des Einbuchungsbeleges oder der Internet-Einbuchung beim BAG mit dem hierfür vorgesehenen BAG-Vordruck geltend macht. Beim Erstattungsverfahren wird eine Verwaltungsgebühr in Höhe von 18 EUR fällig. In manchen Fällen wird aber auf die Berechnung dieser Gebühr verzichtet. Fragen Sie im Zweifelsfall bei Ihrer SVG nach.

#### **2.2.6. Was passiert, wenn ich mich verfahre oder eine Autobahnausfahrt verpasse?**

Streng genommen ist man in diesem Fall schon Mautpreller, wenn man manuell eingebucht wurde und sich nun auf einer Strecke befindet, die nicht mehr gedeckt ist.

Auf jeden Fall muss die Autobahn unverzüglich verlassen werden. Dieses Problem gibt es bei dem automatischen System nicht.

#### **2.2.7. Nachteile der manuellen Einbuchung ¸ber Automaten**

- Unflexibel
	- Starres Zeitfenster für die Gültigkeit des Belegs
	- Korrekturbuchungen nur innerhalb der Zeitfenster möglich.
	- Änderungen der Fahrtstrecke nur nach Umbuchung möglich
	- Wenn absehbar ist, daß die gebuchte Strecke während des Gültigkeitsraumes nicht machbar ist, hilft nur eines: Rausfahren zum nächsten Buchungsautomat (während des Gültigkeitszeitraumes!), Stornierung der gebuchten Reststrecke, Neubuchung.
	- Nach Ablauf des Gültigkeitszeitraumes ist eine Erstattung nur noch über einen Antrag an das BAG möglich (das bedeutet: Antrag stellen, Nachweis- und Darlegungspflichten, Bearbeitungsgebühr des BAG etc., siehe oben)
- hoher Zeitaufwand
	- durch Umwegfahrten zu den Buchungsautomaten + Parkplatzsuche + Warte- und Einbu chungszeiten etc.
- zusätzliche Kosten
	- Zusatzkosten durch Umwegfahrten zu den Buchungsautomaten (Personal-, Fahrzeug- und Kraftstoffkosten)
	- **E** Zinskosten bei Barzahlung
- **Contract Contract** - Risiko
	- Gefahr, unbeabsichtigt zum Mautpreller zu werden. Zum Beispiel bei Fehlbuchung durch das Fahrpersonal, Änderung der Fahrtstrecke (Abfahrt verpasst etc.) oder durch Überschreitung des Zeitfensters bei Transportverzögerungen.

## Informationen zurLkw-Maut

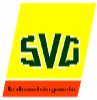

## **3. Mautkontrolle**

#### **3.1. Arten der Kontrollen**

#### **1. Automatische Kontrollen**

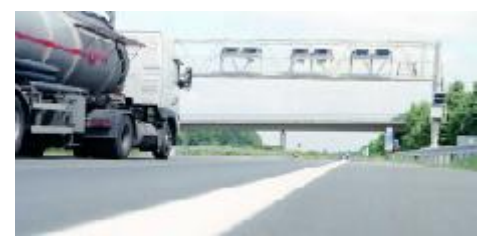

Abbildung: Kontrollbrücke

Zirka 300 Kontrollbrücken bundesweit (im Schnitt alle 40 km), ausgestattet mit "reichlich" Elektronik Mautnacherhebung per Bescheid durch den Betreiber und dem BAG (zzgl. Bußgeld); natürlich nur für "Mautpreller"

#### **2. Station‰re Kontrollen**

automatische (Vor-)kontrolle (s.o.), potentielle Mautpreller werden durch Kontrollbeamte ausgeleitet und überprüft. Ggfs. sofortige Zahlung der "geprellten" Maut.

#### **3. Mobile Kontrollen**

Knapp 300 mobile BAG-Fahrzeuge im Einsatz, auch hier erfolgt die Überprüfung während der Fahrt, ggf. Anhalten und Nachzahlung.

#### **4.** Betriebsprüfungen

durch das BAG, nur in begründeten Verdachtsfällen, das heißt, in erster Linie Prüfung von Wiederholungstätern, Plausibilitätschecks durch Vergleich von gezahlter Maut und Abrechnungsunterlagen des Unternehmens

#### **3.2. Was passiert mit den in Kontrollen gewonnenen Daten?**

- Die in den Kontrollen gewonnenen Daten dienen der Beweissicherung gegenüber Mautprellern im Buflgeldverfahren bzw. bei der Nacherhebung der Maut.
- Daten aus Kontrollen dürfen zwischen Betreiber, BAG und Zollbehörden übertragen werden. Diese Daten dürfen ausschließlich zum Zweck der Überwachung und Einhaltung des ABMG verarbeitet und genutzt werden.
- Der Betreiber muss Daten sofort löschen, wenn festgestellt wurde, daß die Maut ordnungsgem‰fl beglichen wurde. Die Beweisdaten von Mautprellern sind nach Abschluss des Verfahrens löschen.
- Das **BAG** kann Daten unter Umständen bis zu 6 Jahren nach Übermittlung speichern.

#### **3.3. Was passiert mit Mautprellern?**

- Nacherhebung der "geprellten" Maut (Im Zweifelsfall für 500 km)
- Einleitung eines Bußgeldverfahrens
- Bußgelder bis maximal 20.000  $\epsilon$ . In der Praxis aber deutlich weniger.
- ggf. Einleitung von Betriebskontrollen durch das BAG
- Möglicherweise Untersagen der Weiterfahrt bis Maut entrichtet wurde.

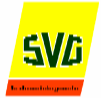

# **4. Tipps und praktische Hinweise f¸r den Mautalltag**

## **4.1 Nutzen Sie das Kow-how Ihrer SVG**

In unserem Downloadbereich finden Sie alle Formulare, die Sie für den Mautalltag benötigen. Viele Formulare können Sie bequem am PC ausfüllen. Darüber hinaus halten wir auf unserer Homepage [www.mauthelfer.de](http://www.mauthelfer.de) eine Vielzahl von Online-Hilfen und spezielle Infos für Sie bereit. Wenn Sie weitere Fragen oder spezielle Probleme haben: Nutzen Sie den direkten "Draht" zu Ihrer SVG. Wir helfen Ihnen gerne.

#### **4.2. Immer einen Einzelfahrtnachweis beantragen**

Wenn Sie von Toll Collect noch keinen Einzelfahrtnachweis erhalten, sollten Sie auf jeden Fall einen bestellen. Grund: Ohne Einzelfahrtnachweis sind Reklamationen bei Toll Collect nahezu ausgeschlossen. Und: Wenn Sie nicht regelmäßig einen solchen Nachweis beziehen, kann Toll Collect -jedenfalls zur Zeit- im Nachhinein keinen Einzelfahrtnachweis für Sie erstellen. Am Einfachsten bestellen Sie den (kostenlosen) Einzelfahrtnachweis über die Hotline von Toll Collect unter <sup>®</sup> 01802/ 222 628 (Bitte Ihren Master-PIN bereithalten.)

#### **4.3. Beim Fahrzeugkauf beachten**

Manchmal gibt es Probleme bei der Registrierung eines neu erworbenen gebrauchten Lkw. Häufiger Grund: Das Fahrzeug wurde vom Vorbesitzer nicht bei Toll Collect abgemeldet. Tipp: Ver gewissern Sie sich beim Fahrzeugkauf immer, dass der Vorbesitzer das Fahrzeug auch bei Toll Collect abgemeldet hat. Lassen Sie sich ggf. eine Kopie der Abmeldebestätigung von Toll Collect aushändigen.

### **4.4. Beim Fahrzeugverkauf beachten**

Nach den Allgemeinen Geschäftsbedingungen (AGB) von Toll Collect haften Sie bis zur Fahrzeugabmeldung bei Toll Collect für etwaige Mautverbindlichkeiten (Auch wenn Ihnen das Fahrzeug nicht mehr gehört!). Daher unser Tipp: Faxen Sie als Nachweis für den erfolgten OBU-Ausbau und zur Fahrzeugabmeldung eine mit Ihrem Servicepartner gemeinsam ausgefüllte "Demontagequittung" an Toll Collect. Das Formular gibt's auf unserer Homepage.

## **4.5. Teure Unterschrift beim Servicepartner**

Sollte eine OBU während einer Tour ausfallen, kann sie durch jeden erreichbaren Servicepartner getauscht oder überprüft werden. Aber Vorsicht: Achten Sie unbedingt auf den im Beleg angegeben Reparaturgrund. Sollte hier "Nutzerverschulden" o.ä. stehen, so wird Ihnen Toll Collect die Aufwendungen der Werkstatt und ggf. für Ersatzgeräte berechnen. ⇒Tipp: Lassen Sie sich vor Unterschriftsleistung den Reparaturgrund nennen und den Sachverhalt erklären!

#### **4.6. Standardstrecken im Internet**

Wenn Sie die Internetbuchung nutzen, können Sie dort häufig benutzte Strecken hinterlegen. Für die Einbuchung müssen Sie dann nur noch das Fahrzeug, die Standardstrecke und den Startzeitpunkt auswählen.

### **4.7. Streckendaten von gestohlenen Fahrzeugen**

Auf Antrag können Sie sich von Toll Collect Streckendaten eines gestohlenen Lkw geben lassen. Damit kann möglicherweise festgestellt werden, wohin der Lkw gebracht wurde. Bei den Angaben handelt es sich allerdings nur um Streckendaten, die im mautpflichtigen Straflennetz erhoben wurden. Wurde die OBU zerstört oder ist der Lkw nicht mehr auf einer Autobahn gefahren, können keine Daten geliefert werden. Dieser Service kostet bei Toll Collect 300,-- EUR zzgl. MwSt. Ein Antragsformular finden Sie auf unserer Homepage.

#### **4.8. Fahrer-Handout kostenlos von Ihrer SVG**

Auch das Fahrpersonal hat bei der Handhabung der Maut einiges zu beachten. Hierfür haben wir eine Fahrerunterweisung erstellt, die sich auch als Nachweis für Ihre Unterlagen eignet. Kunden, die die Maut über SVG abrechnen, erhalten von Ihrer SVG gerne ein kostenloses Exemplar.

# Informationen zur Lkw-Maut

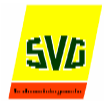

## **4.9. Viele weitere praktische Tipps von Ihrer SVG**

Wir haben weitere Tipps in einer Broschüre übersichtlich zusammengestellt. Diese senden wir allen Kunden, die die Maut über SVG abrechnen, auf Wunsch gerne kostenlos zu. Darüber hinaus profitieren Sie als SVG-Mautkunde von vielen weiteren praktischen Vorteilen, die wir Ihnen nachfolgend zusammengestellt haben. Rufen Sie uns an,wir beraten Sie gerne!

# **Noch Fragen?**

## **Wenden Sie sich an Ihren persˆnlichern Ansprechpartner bei Ihrer SVG!**